## pushTAN: الإعداد الأولي

 $\dot{\mathbf{S}}$  Sparkasse Neckartal-Odenwald

> لا تبدأ عملية التسجيل الموضحة أدناه حتى تتلقى <17>خطاب التسجيل<17/> و <23>بيانات الدخول<23/> الخاصة بك للخدمات المصرفية عبر الإنترنت (رقم PIN الخاص بالفتح واسم تسجيل الدخول). إذا قمت بتحويل الإجراء السابق إلى pushTAN، فستحتفظ ببيانات الوصول المعتادة. وإلا فستتلقى خطاب PIN منفصلاً بالبريد يحتوي على بيانات الوصول الجديدة الخاصة بك.

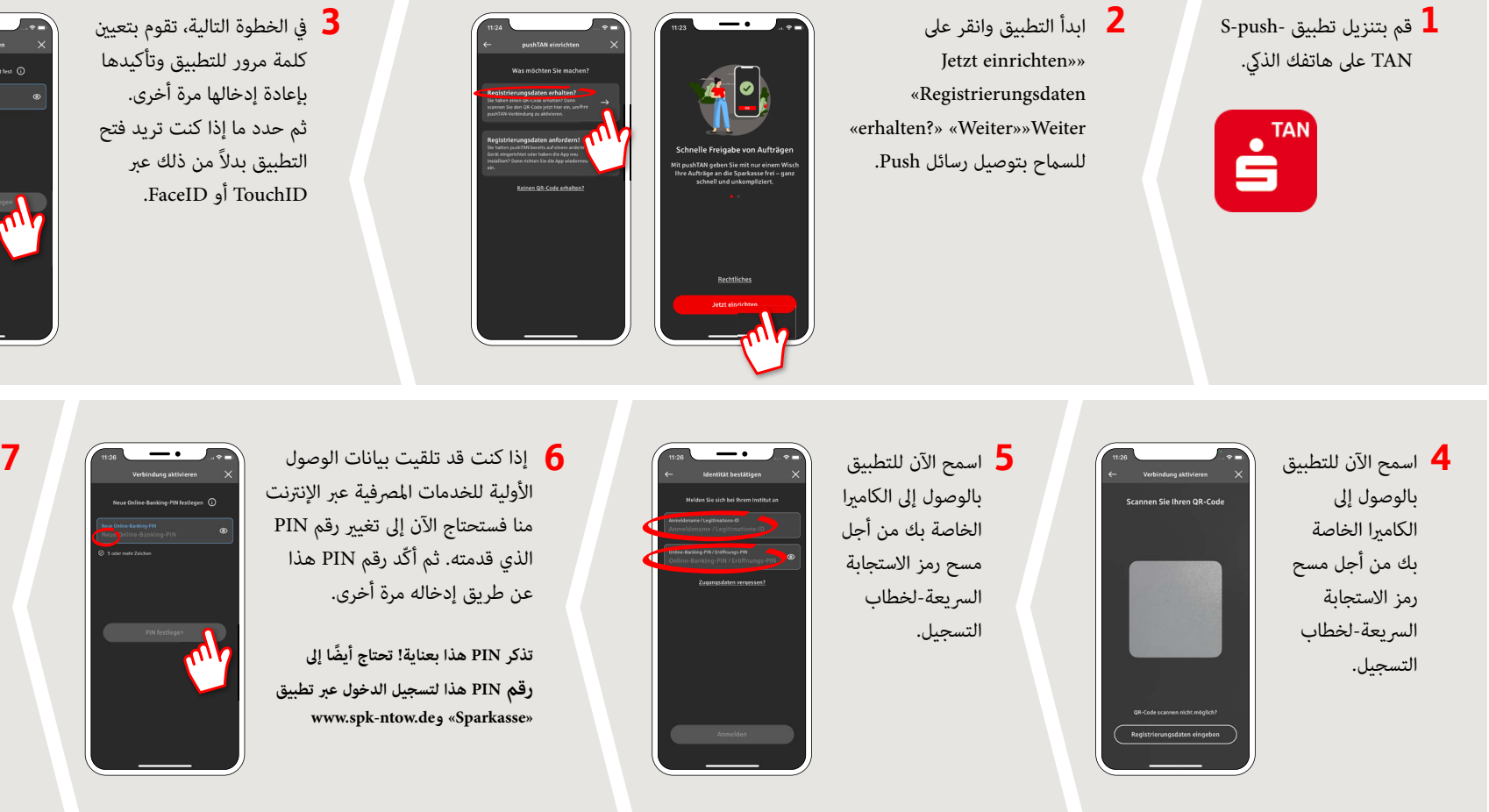

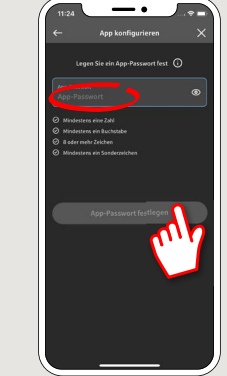

تم الآن إعداد  $\overline{\mathbf{7}}$ اتصال pushTAN الخاص بك بنجاح!

**DO YOU HAVE ANY QUESTIONS? WE WILL BE HAPPY TO HELP YOU.** 

Please use the translator app on your Smartphone or web browser!

**Online-Banking-Hotline: +49 (0) 6261 86-3333** 

Step-by-step click instructions: **www.spk-ntow.de/help**

Monday **–** Friday: 8 am **–** 6 pm

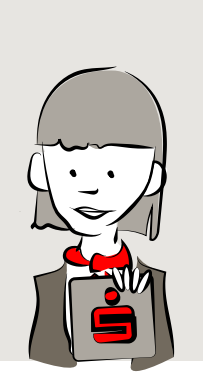

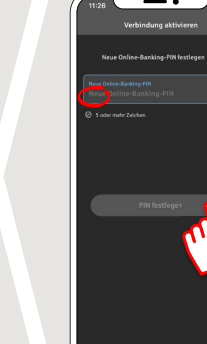

**www.spk-ntow.de/support**

## **YOU CAN ALSO CONTACT US AT:**

**Customer-Service-Center: +49 (0) 6261 86-0** Monday **–** Friday: 8 am **–** 6 pm

**www.spk-ntow.de/kontakt** or visit our branches.

## **Online-Services: www.spk-ntow.de/service**

Please notice: our hotlines are only available for german speaking customers!